# <span id="page-0-0"></span>M2-Images OpenGL 4.3 : Compute Shaders

J.C. Iehl

November 8, 2022

J.C. Iehl [M2-Images](#page-28-0)

メロト メタト メミト メミト

重

 $299$ 

# <span id="page-1-0"></span>résumé des épisodes précédents...

- $\blacktriangleright$  vertex shader : transforme les sommets.
- $\blacktriangleright$  fragment shader : calcule une couleur,
- $\blacktriangleright$  autres calculs ? animation ? visibilité ?
- $\blacktriangleright$  sur cpu ?
- $\blacktriangleright$  en détournant un fragment shader ?
- $\triangleright$  opengl 4.3 : compute shader !

4 0 8

# <span id="page-2-0"></span>compute shader

#### compute shader :

- $\blacktriangleright$  nouveau type de shader,
- $\triangleright$  ne fonctionne pas dans le pipeline graphique,
- $\triangleright$  donc pas d'entrées / sorties "classiques", cf vao et fbo,
- mais des (storage) buffers et des (storage) images...
- $\blacktriangleright$  accessibles en lecture / écriture,
- $\triangleright$  et des uniforms, des textures, des uniform buffers (en lecture) comme d'habitude.

mais calculs parallèles sur les processeurs de la carte graphique !! (en général plus rapides que sur cpu classique, [mais](#page-1-0) [pa](#page-3-0)[s](#page-1-0) [to](#page-2-0)[u](#page-2-0)[jo](#page-0-0)u[rs](#page-3-0)[...](#page-0-0)[\)](#page-2-0)

<span id="page-3-0"></span>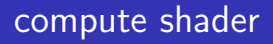

#### calculs parallèles ?

- $\blacktriangleright$  implicite, comme pour les autes shaders,
- $\triangleright$  cf transformer tous les sommets, "colorier" tous les fragments,
- $\triangleright$  comment ca marche?

4 0 F

# calculs parallèles ?

### idée principale :

remplacer chaque iteration par un thread parallèle...

```
// executer n iterations en sequence
for (i = 0; i < n; i++)r[i] = f(i);// executer n threads en parallele
i= thread ID ;
r[i] = f(i);
```
 $J.C.$  Iehl  $M2-I$ 

**∢ ロ ▶ ∢ 伊 ▶ ∢ 舌** 

ふくぼう

# calculs parallèles ?

### exécuter n threads ?

pas de gl $Draw()$ ,

▶ mais : glDispatchCompute().

#### mais :

- $\triangleright$  les (compute) shaders s'exécutent par groupes de W threads,
- l'application exécute N groupes de W threads,  $N^*W \geq n$ ,
- $\blacktriangleright$  glDispatchCompute(N),
- $\triangleright$  et le shader déclare W, le nombre de threads par groupe : layout(local size= W) in;

 $2Q$ 

**K ロ ▶ K 御 ▶ K ミ ▶** 

### exemple : transformer les sommets d'un mesh

```
# version 430 \frac{1}{2} tutos/vertex compute.glsl
#ifdef COMPUTE SHADER
layout (std430, binding= 1) readonly buffer vertexData
{
    vec3 data [];
};
layout (std430, binding= 0) writeonly buffer transformedData
{
    vec4 transformed [];
};
uniform mat4 mvpMatrix ;
layout (local_size_x= 256) in;
void main ( )
{
    // recupere l ' indice du thread
    const uint ID= gl GlobalInvocationID.x:
    // chaque thread transforme le sommet d ' indice ID ...
    if (ID < data.length())transformed [ID]= mvpMatrix * vec4 (data [ID], 1);
}
                                              メロメ メ御 メメ ヨメメ ヨメー
                                                                       重
                                                                         \Omega# endif
```
J.C. Iehl [M2-Images](#page-0-0)

### exemple : transformer les sommets d'un mesh

 $//$  tutos/tuto vertex compute.cpp

メロメ メ御 メメ ヨメメ ヨメー

```
// recupere le nombre de threads de chaque groupe du compute shader
GLint threads [3]= { };
glGetProgramiv ( m_program , GL_COMPUTE_WORK_GROUP_SIZE , threads );
printf("threads_{||}/_{||}group_{||}x_{||}/_{d}, \frac{y_{||}/_{d}}{y_{||}/_{d}}\frac{y_{||}/_{d}}{y_{||}/_{d}}\right)",
    threads [0] , threads [1] , threads [2]) ;
// nombre de groupes de threads a executer pour transformer les sommets
m_compute_threads = threads [0];
m_compute_groups = m_mesh . vertex_count () / m_compute_threads ;
if (m_m) mesh . vertex count () ''_m compute threads )m_compute_groups = m_compute_groups +1;
printf (" groups %d = %d threads \n " , m_compute_groups ,
    m_compute_groups * m_compute_threads ) ;
// go !!
glDispatchCompute ( m_compute_groups , 1, 1) ;
// ou plus direct :
// al Dispatch Compute (m_mesh, vertex_count () / 256 +1, 1, 1) ;
```
## calculs parallèles ?

### pourquoi ?

- $\triangleright$  if(ID < data.length())?
- $\blacktriangleright$  des groupes de W threads ?

**K ロ ▶ K 御 ▶ K 目** 

ふくぼう

 $299$ 

€

# calculs parallèles ?

#### pourquoi ?

- If if (thread ID  $\langle$  data.length())?
- $\triangleright$  ou thread ID  $\lt$  n ?

si  $N^*W > n$ , on exécute plus de threads que nécessaire pour transformer les n sommets...

4 □ トー

 $2Q$ 

メイヨメ

## calculs parallèles ?

#### pourquoi ?

 $\blacktriangleright$  des groupes de W threads ?

les threads d'un groupe s'exécutent sur le même processeur ! ils partagent des ressources, peuvent communiquer et se synchroniser ! (les autre shaders ne peuvent pas le faire...)

 $4.17 \times$ 

つへへ

# <span id="page-11-0"></span>calculs parallèles ?

W ? combien de threads par groupe ?

- $\triangleright$  ça dépend de l'architecture :
- $\triangleright$  32 pour Nvidia,
- ▶ 64 (GCN), ou 32 (RDNA) pour AMD,
- $\triangleright$  8, 16, ou 32 pour intel (à voir pour  $X^e$ )

si W est plus petit que la taille de l'architecture : perte de performance...

si W est trop grand, perte de performance aussi :

mais pas pour les memes raisons...

**D** en pratique : 256, ou  $8 \times 8$  marche très bien sur toutes les architectures.

# en pratique :

### thread ID :

- $\blacktriangleright$  peut être 1d, 2d, ou 3d,
- $\blacktriangleright$  les threads sont numérotés globalement : uvec3 gl GlobalInvocationID.xyz
- $\triangleright$  les threads sont numérotés localement (dans leur groupe) : uvec3 gl LocalInvocationID.xyz

#### et aussi :

- $\triangleright$  uint gl\_SubGroupSize : taille de l'archicture,
- ▶ uvec3 gl\_WorkGroupSize : taille du groupe,
- $\triangleright$  uvec3 gl\_WorkGr[oup](#page-11-0)ID : indice du group[e,](#page-13-0)

## <span id="page-13-0"></span>thread ID : 1d, 2d, ou 3d ?

### pratique :

- $\triangleright$  pour travailler sur un groupe de pixels dans une image,
- $\triangleright$  pour travailler sur un groupe de voxels dans une grille,

iterations en 1d, 2d, ou 3d...

 $\leftarrow$ 

## <span id="page-14-0"></span>compiler un compute program

 $c$  réer et compiler un computer shader / program :

- $\triangleright$  1 program avec un seul (compute) shader :
- ▶ glCreateShader(GL\_COMPUTE\_SHADER),
- $\triangleright$  seul shader présent dans le program,
- ▶ glCreateProgram(), glAttachShader(), glLinkProgram(),
- ▶ ou read\_program() avec #ifdef COMPUTE\_SHADER

## <span id="page-15-0"></span>exécuter un compute program

exécuter un compute program :

- $\blacktriangleright$  glDispatchCompute(Nx, Ny, Nz)
- $\blacktriangleright$  avec Nx, Ny, Nz, nombre de groupes 1d, 2d, 3d, ou 1
- $\blacktriangleright$  glDispatchCompute(Nx, 1, 1), exécution 1d,
- $\blacktriangleright$  glDispatchCompute(Nx, Ny, 1), exécution 2d,
- $\blacktriangleright$  glDispatchCompute(Nx, Ny, Nz), exécution 3d,
- $\blacktriangleright$  layout (local size  $x=$  Wx, local size y= Wy, local size z= Wz) in; dans le shader pour déclarer le nombre de threads d'un groupe.

K ロ ▶ K 御 ▶ K 君 ▶ K 君 ▶

[interne...](#page-17-0)

# <span id="page-16-0"></span>synchronisation externe ?

### synchro quoi ?

- $\blacktriangleright$  les résultats calculés par le compute shader, sont en général utilisés par un autre shader (compute, ou fragment),
- $\triangleright$  et il faut attendre que les résultats sont disponibles avant de les utiliser...
- ▶ glMemoryBarrier(flags),
- flags indique qui consomme les résultats,
- $\blacktriangleright$  flags = GL\_ALL\_BARRIER\_BITS pour tout synchroniser, utile pour debuger.

oui : ça veut dire que l'exécution des compute shaders peut etre asynchrone ou parallèle à l'exécution du pipeline [gr](#page-15-0)a[ph](#page-17-0)[i](#page-15-0)[qu](#page-16-0)[e.](#page-17-0)[..](#page-15-0)  $\mathbf{z} \mapsto \mathbf{z}$  $QQ$ 

[externe...](#page-16-0)

# <span id="page-17-0"></span>synchronisation interne ?

#### et revoila les mutex !!

- $\triangleright$  argh !!
- $\blacktriangleright$  pourquoi ?
- $\triangleright$  exemple : écrire dans un buffer les triangles qui sont visibles par la camera ?
- $\triangleright$  on ne connait pas à l'avance la place du résultat dans le tableau / buffer,
- $\triangleright$  ni le nombre de résultats...
- $\triangleright$  il n'y a plus séparation des données / résultats lors de l'exécution parallèle, r[i]=  $f(i)$ ;
- $\blacktriangleright$  donc synchronisation...

[exemple](#page-24-0)

[externe...](#page-16-0)

## exemple :

```
std:: vector <int> output;
for (int i = 0; i < n; i++)if ( test(i) )output.push_back(f(i));
// ou plus explicite :
std:: vector <int> output (n);
int k= 0;
for (int i= 0; i < n; i++)
    if ( test(i) )output[k++] = f(i);
```
メロトメ 御 トメ 君 トメ 君 トッ 君

[externe...](#page-16-0)

# operations atomiques ?

### quel est le problème ?

- $\triangleright$  exécuter k++ en parallèle ne donne pas le bon résultat...
- $\triangleright$  c'est équivalent à 3 operations :

$$
\blacktriangleright \text{ int } a = k; a = a+1; k = a;
$$

 $\triangleright$  lorsque plusieurs threads exécutent ces instructions en même temps, k ne peut pas être correct...

 $4.17 \times$ 

[externe...](#page-16-0)

# opérations atomiques ?

et ?

- int index= atomicAdd(k, 1);
- $\blacktriangleright$  GLSL fournit des opérations arithmétiques atomiques,
- $\triangleright$  résultat correct avec plusieurs threads,
- $\triangleright$  mais la variable k, doit etre visible pour tous les groupes,
- $\blacktriangleright$  donc ce n'est pas une variable locale du shader...
- $\triangleright$  c'est une variable dans un buffer !!

cf  $\#$ pragma omp atomic, avec openMP en c $++$ 

[externe...](#page-16-0)

## exemple :

```
int output [n]; \frac{1}{1} a declarer dans un buffer<br>int k: \frac{1}{1} a declarer dans un buffer
                                // a declarer dans un bufferlayout ( local_size_x = 256) in ;
void main ()
{
     uint ID= gl_GlobalInvocationID.x;
     if (test (ID))
     {
          int index = atomicAdd(k, 1);
          output [ index ]= f( ID ) ;
     }
}
```
exemple complet dans tuto multi draw indrect, cf  $tutos/M2/tuto_mdi_count.cpp + tutos/M2/indirect_cull.glsl$ 

メロメ メタメメ ミメメ ミメ

 $2Q$ 

€

[externe...](#page-16-0)

# opérations atomiques ?

c'est magique ?!

- $\triangleright$  ben non, ça sérialise l'exécution des threads...
- $\blacktriangleright$  et c'est lent,
- $\triangleright$  par exemple : sur une radeon,  $\approx$ 2000 threads s'exécutent par processeur et il y a entre 32 (radeon 570) et 64 processeurs (vega 64)...
- is i tous les threads réalisent une opération atomique en même temps, la machine complète est bloquée...
- $\blacktriangleright$  mais bien sur, on peut faire mieux...

mais ce sera pour plus tard...

# <span id="page-23-0"></span>en résumé

 $\blacktriangleright$  nouveau shader.

- $\blacktriangleright$  nouveaux buffers et textures (écriture),
- $\triangleright$  parallélisme de données, pleins de threads numérotés,
- $\blacktriangleright$  synchronisation.

 $+$  détails techniques :

manipulation des storage buffers et des (storage) textures...

 $+$  détails pas techniques : parallélisme et synchronisation...

4 0 1

<span id="page-24-0"></span>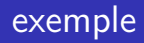

#### comment ecrire un shader :

- $\blacktriangleright$  qui calcule l'intersection rayon / triangle,
- ▶ pour un ensemble de rayons et un ensemble de triangles ?

2 solutions : boucle sur les rayons, ou sur les triangles...

 $4.17 \times$ 

### exemple : solution 1

```
// pour chaque rayon : tester tous les triangles
Ray rayons [R] = \{ \ldots \};
Triangle triangles [T] = \{ \ldots \};
Hit \text{ hits } [R] = \{Y\}:
for (int r = 0; r < R; r++)
{
    // distance max
    float tmax= rays [r]. tmax:
    for (int t = 0: t < T: t++){
        Hit h= intersect (triangles [t], rayons [r], tmax);
         if (h)
         {
             // intersect () ne renvoie vrai que si l ' intersection
                   trouvee est plus petite que tmax
             assert(h.t < tmax);
             tmax = h.t;
             hits [r]= h;
        }
    } // a la fin de la boucle sur les triangles , on connait l '
          intersection la plus petite .
}
                                                  メロトメ 御 トメ ミトメ ミト
```
### exemple : solution 2

```
// pour chaque triangle : tester tous les rayons
Ray rayons [R] = \{ \ldots \}:
Triangle triangles [T] = \{ \ldots \};
Hit hits [R] = \{1\}:
// on commence par initialiser la distance max
for (int r = 0; r < R; r++)
    hits [r].t= rays [r].tmax:
for (int t = 0; t < T; t++)
{
    for (int r = 0; r \le R; r++)
    {
        Hit h= intersect (triangles [t], rayons [r], hits [r].t);
        if (h)
        {
            // intersect () ne renvoie vrai que si l ' intersection
                  trouvee est plus petite que tmax
             assert(h, t < hits[r], t):
            hits[r] = h;
        }
    }
}
                                                 メロメ メ御 メメ ヨメメ ヨメー
                        M2-Images
```
 $2Q$ 

店

## exemple : et alors ?

#### ben quoi, ça marche non ?

- $\triangleright$  oui, quand un seul thread fait tous les calculs...
- $\triangleright$  mais on va remplacer la premiere boucle par n threads parallèles.

#### pour la solution  $2$ :

que se passe-t-il lorsque plusieurs threads trouvent une intersection du meme rayon sur des triangles differents ?

 $\triangleright$  oui, ça va arriver à chaque fois...

# <span id="page-28-0"></span>exemple : et alors ?

#### quelle solution ?

- $\triangleright$  solution 1 : à priori sans surprise,
- $\triangleright$  solution 2 : synchronisation nécessaire lorsque plusieurs threads trouvent une intersection avec le meme rayon ?
- $\blacktriangleright$  il faut toujours renvoyer la plus petite...

donc pour démarrer : solution  $1$  plus simple à écrire... (et sans doute plus efficace aussi)

autre remarque : comment initialiser le tableau hits[] dans la solution 2 ?